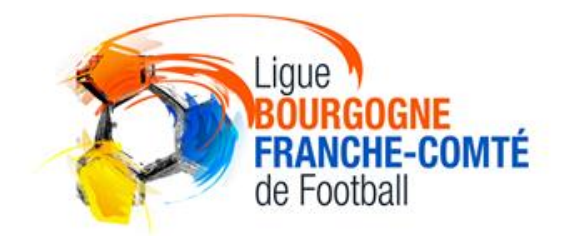

# **PROCEDURE DE DEMANDE DE RECENSEMENT D'UNE SECTION LOISIR**

## **SAISON 2021-2022**

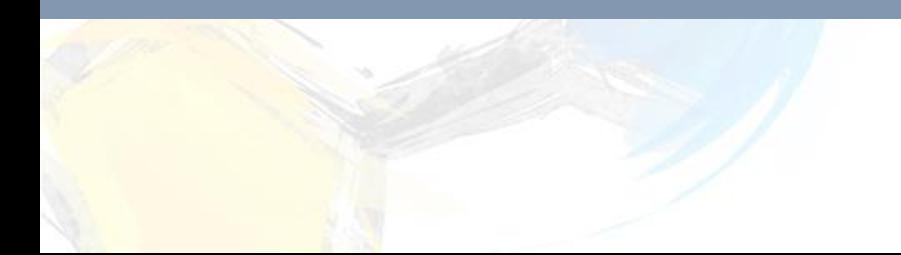

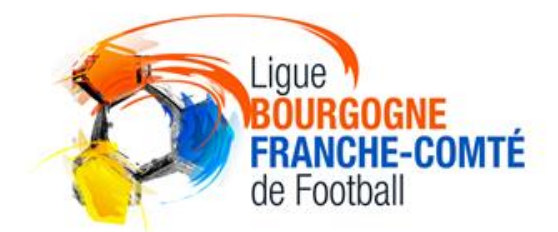

#### **Le club recense sa section Loisir via Footclubs**

#### **dans « taux de remplissage du profil »**

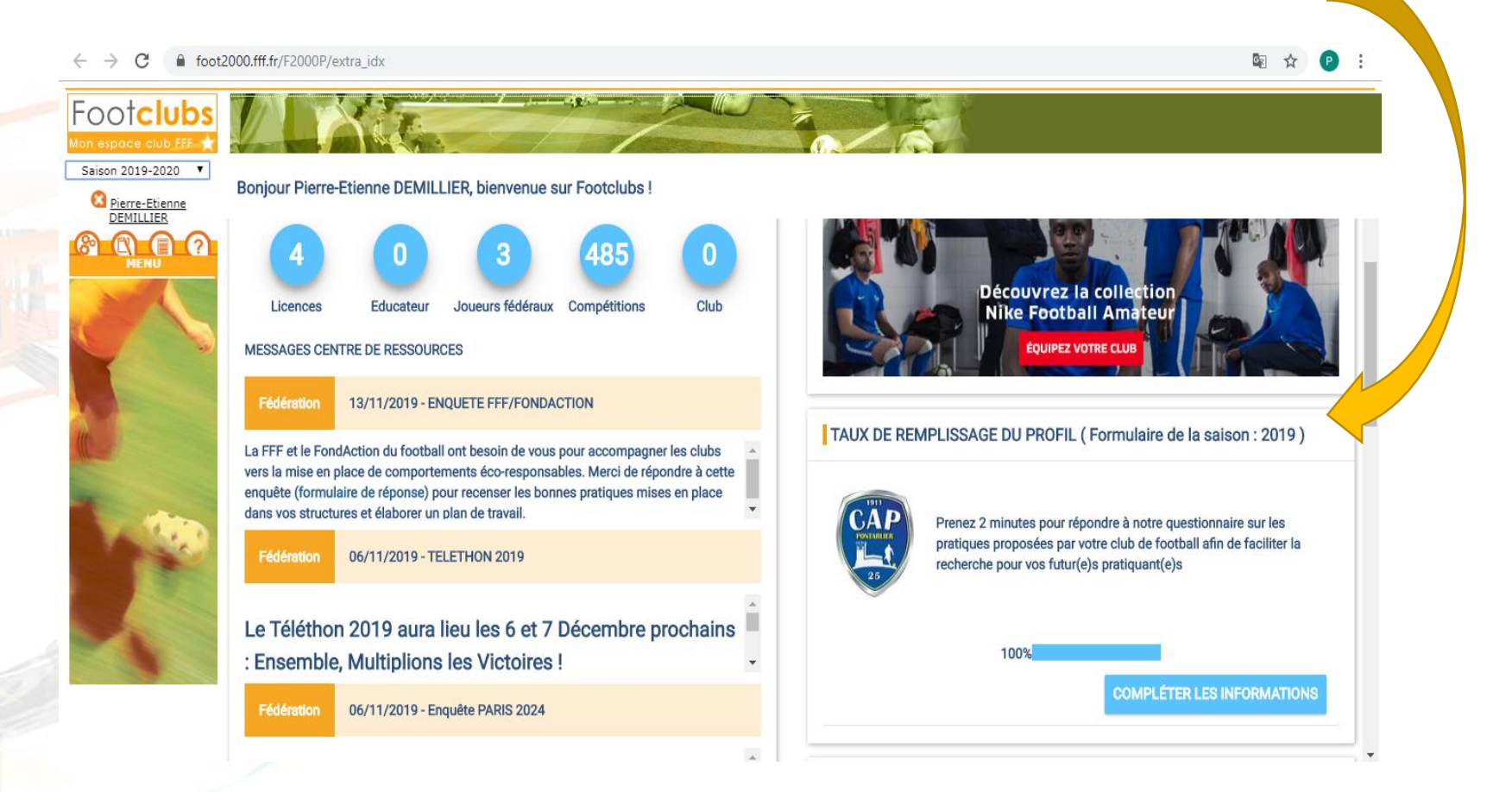

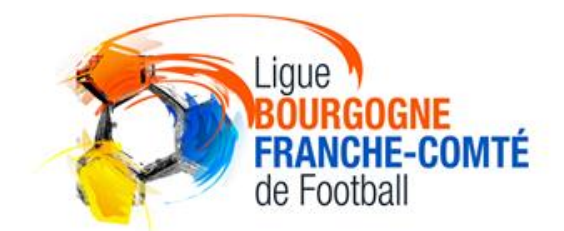

### **Etape 1 : Répondre aux différentes questions**

Votre club propose-t-il une pratique loisir ?

O Oui O Non

Quelle(s) pratique(s) loisir proposez-vous ?

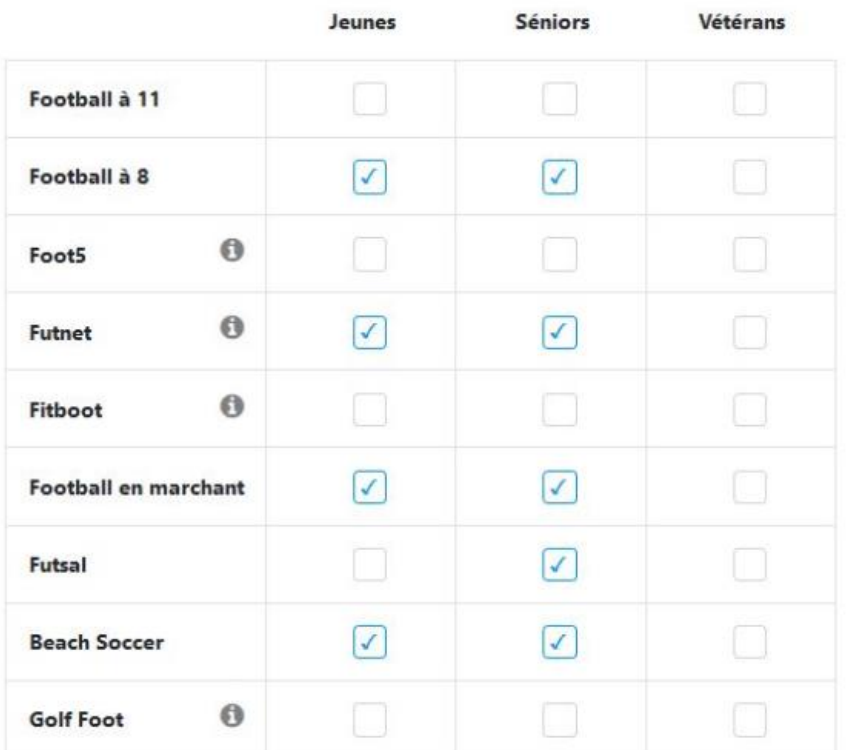

#### Prénom et nom du référent loisir

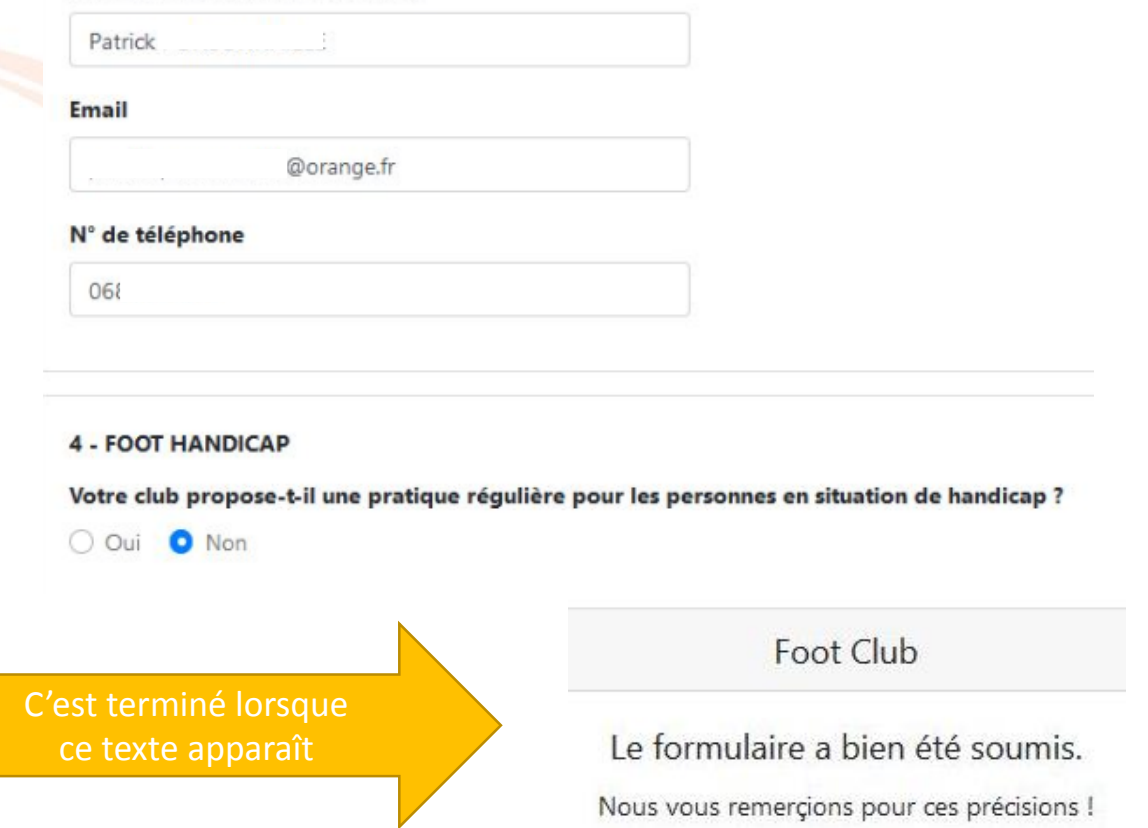

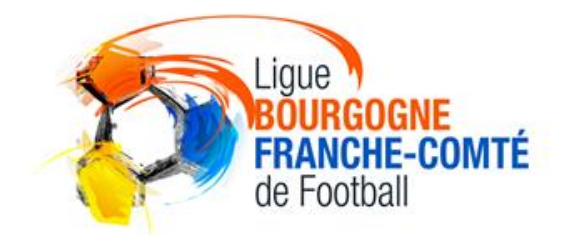

#### **Etape 2 : Contacter votre CTD DAP**

- L'informer de l'enregistrement des informations
- Lui donner le nom du référent Loisir (licencié FFF)
- Lui donner le nombre approximatif de participants à la section Loisir (pas que les licenciés Loisir)
- Lui donner jour, horaire et lieu de la pratique
- Lui donner la ou les pratiques réalisées (foot à 5, foot à 8, foot à 11, futsal, tennis-ballon…)
- Lui donner le profil des pratiquants : ados ? adultes ? vétérans ? hommes ? femmes ? mixité ?

Cela générera une validation départementale (district) puis régionale (ligue) puis nationale (FFF) et une valorisation/dotation en matériel

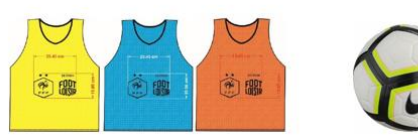

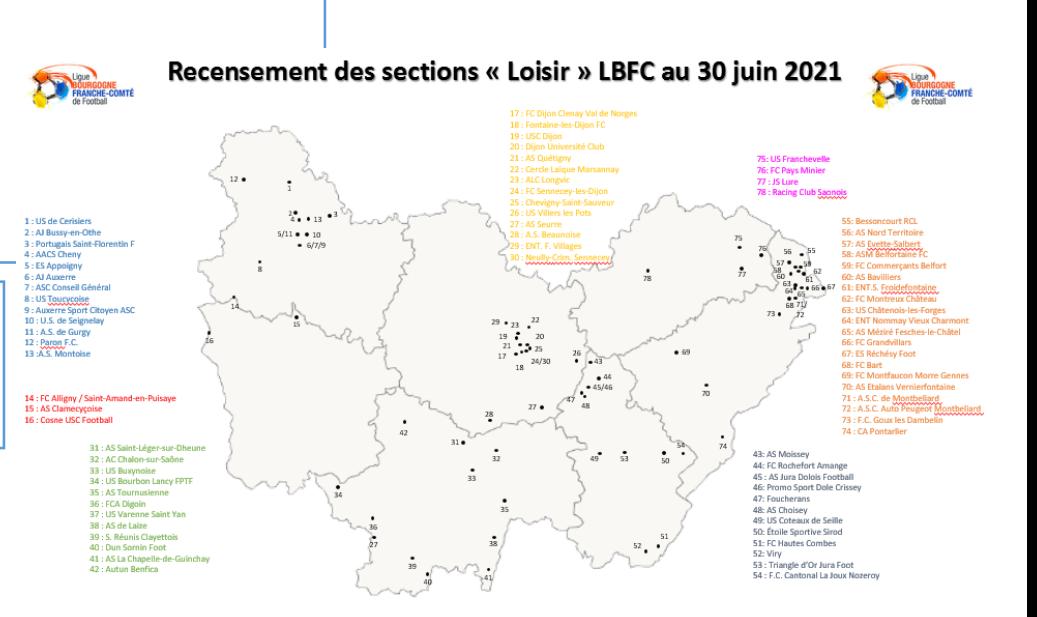